# Pham 106664

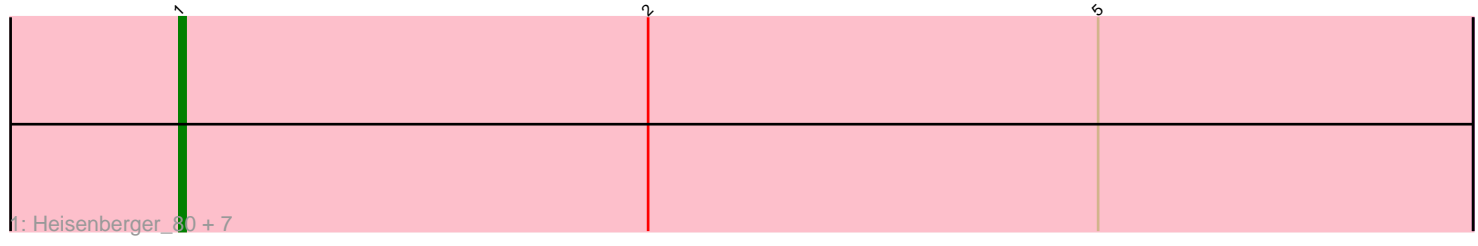

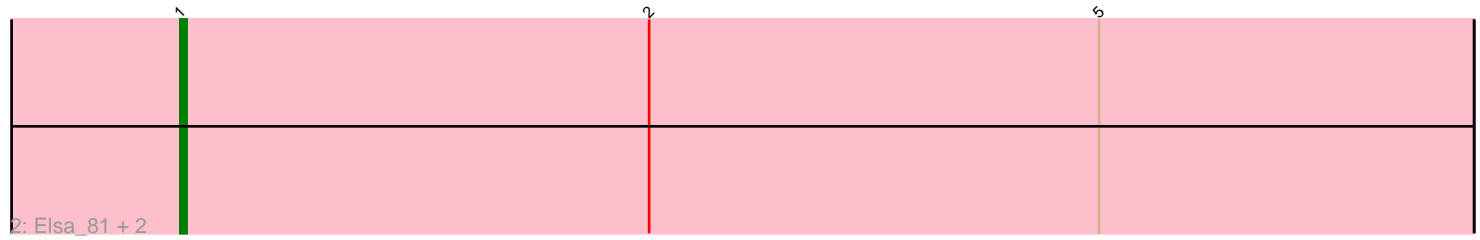

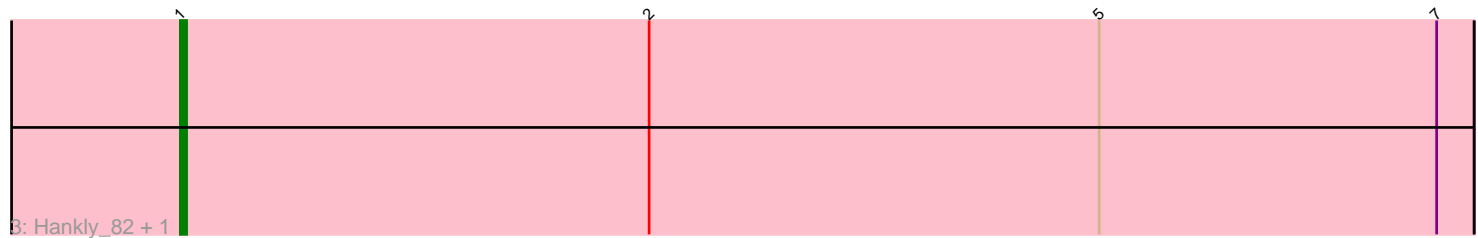

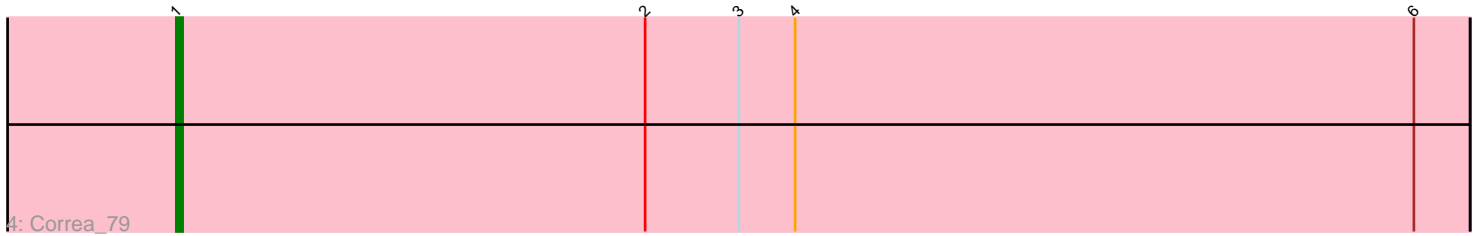

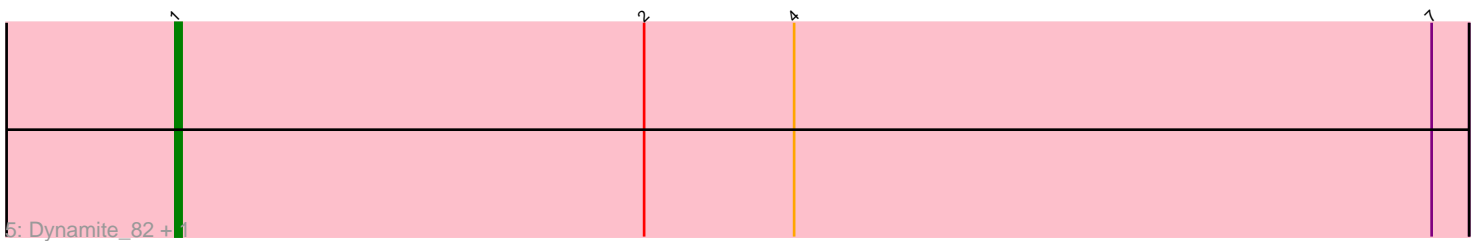

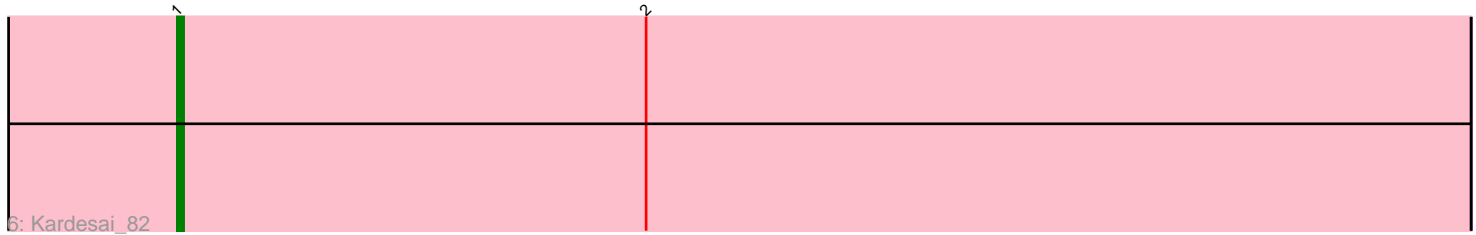

Note: Tracks are now grouped by subcluster and scaled. Switching in subcluster is indicated by changes in track color. Track scale is now set by default to display the region 30 bp upstream of start 1 to 30 bp downstream of the last possible start. If this default region is judged to be packed too tightly with annotated starts, the track will be further scaled to only show that region of the ORF with annotated starts. This action will be indicated by adding "Zoomed" to the title. For starts, yellow indicates the location of called starts comprised solely of Glimmer/GeneMark auto-annotations, green indicates the location of called starts with at least 1 manual gene annotation.

## Pham 106664 Report

This analysis was run 04/28/24 on database version 559.

Pham number 106664 has 17 members, 1 are drafts.

Phages represented in each track:

- Track 1 : Heisenberger\_80, GoCrazy\_79, Circum\_82, Mudcat\_77, KeaneyLin\_78,
- JEGGS\_80, Benllo\_82, Tribby\_84
- Track 2 : Elsa\_81, Arcadia\_81, Nason\_81
- Track 3 : Hankly 82, Cheesy 82
- Track 4 : Correa\_79
- Track 5 : Dynamite\_82, NapoleonB\_83
- Track 6 : Kardesai 82

## **Summary of Final Annotations (See graph section above for start numbers):**

The start number called the most often in the published annotations is 1, it was called in 16 of the 16 non-draft genes in the pham.

Genes that call this "Most Annotated" start:

• Arcadia\_81, Benllo\_82, Cheesy\_82, Circum\_82, Correa\_79, Dynamite\_82, Elsa\_81, GoCrazy\_79, Hankly\_82, Heisenberger\_80, JEGGS\_80, Kardesai\_82, KeaneyLin\_78, Mudcat\_77, NapoleonB\_83, Nason\_81, Tribby\_84,

Genes that have the "Most Annotated" start but do not call it: •

Genes that do not have the "Most Annotated" start:

## **Summary by start number:**

Start 1:

•

- Found in 17 of 17 ( 100.0% ) of genes in pham
- Manual Annotations of this start: 16 of 16
- Called 100.0% of time when present

• Phage (with cluster) where this start called: Arcadia\_81 (AM), Benllo\_82 (AM),

Cheesy\_82 (AM), Circum\_82 (AM), Correa\_79 (AM), Dynamite\_82 (AM), Elsa\_81 (AM), GoCrazy\_79 (AM), Hankly\_82 (AM), Heisenberger\_80 (AM), JEGGS\_80 (AM), Kardesai\_82 (AM), KeaneyLin\_78 (AM), Mudcat\_77 (AM), NapoleonB\_83 (AM),

Nason\_81 (AM), Tribby\_84 (AM),

#### **Summary by clusters:**

There is one cluster represented in this pham: AM

Info for manual annotations of cluster AM: •Start number 1 was manually annotated 16 times for cluster AM.

#### **Gene Information:**

Gene: Arcadia\_81 Start: 48931, Stop: 49137, Start Num: 1 Candidate Starts for Arcadia\_81: (Start: 1 @48931 has 16 MA's), (2, 49006), (5, 49078),

Gene: Benllo\_82 Start: 49268, Stop: 49474, Start Num: 1 Candidate Starts for Benllo\_82: (Start: 1 @49268 has 16 MA's), (2, 49343), (5, 49415),

Gene: Cheesy\_82 Start: 48723, Stop: 48929, Start Num: 1 Candidate Starts for Cheesy\_82: (Start: 1 @48723 has 16 MA's), (2, 48798), (5, 48870), (7, 48924),

Gene: Circum\_82 Start: 49222, Stop: 49428, Start Num: 1 Candidate Starts for Circum\_82: (Start: 1 @49222 has 16 MA's), (2, 49297), (5, 49369),

Gene: Correa\_79 Start: 48501, Stop: 48707, Start Num: 1 Candidate Starts for Correa\_79: (Start: 1 @48501 has 16 MA's), (2, 48576), (3, 48591), (4, 48600), (6, 48699),

Gene: Dynamite\_82 Start: 48743, Stop: 48949, Start Num: 1 Candidate Starts for Dynamite\_82: (Start: 1 @48743 has 16 MA's), (2, 48818), (4, 48842), (7, 48944),

Gene: Elsa\_81 Start: 48931, Stop: 49137, Start Num: 1 Candidate Starts for Elsa\_81: (Start: 1 @48931 has 16 MA's), (2, 49006), (5, 49078),

Gene: GoCrazy\_79 Start: 48003, Stop: 48209, Start Num: 1 Candidate Starts for GoCrazy\_79: (Start: 1 @48003 has 16 MA's), (2, 48078), (5, 48150),

Gene: Hankly\_82 Start: 48381, Stop: 48587, Start Num: 1 Candidate Starts for Hankly\_82: (Start: 1 @48381 has 16 MA's), (2, 48456), (5, 48528), (7, 48582),

Gene: Heisenberger\_80 Start: 48188, Stop: 48394, Start Num: 1 Candidate Starts for Heisenberger\_80: (Start: 1 @48188 has 16 MA's), (2, 48263), (5, 48335),

Gene: JEGGS\_80 Start: 48267, Stop: 48473, Start Num: 1 Candidate Starts for JEGGS\_80: (Start: 1 @48267 has 16 MA's), (2, 48342), (5, 48414),

Gene: Kardesai\_82 Start: 48317, Stop: 48523, Start Num: 1 Candidate Starts for Kardesai\_82: (Start: 1 @48317 has 16 MA's), (2, 48392),

Gene: KeaneyLin\_78 Start: 48003, Stop: 48209, Start Num: 1 Candidate Starts for KeaneyLin\_78: (Start: 1 @48003 has 16 MA's), (2, 48078), (5, 48150),

Gene: Mudcat\_77 Start: 49625, Stop: 49831, Start Num: 1 Candidate Starts for Mudcat\_77: (Start: 1 @49625 has 16 MA's), (2, 49700), (5, 49772),

Gene: NapoleonB\_83 Start: 48743, Stop: 48949, Start Num: 1 Candidate Starts for NapoleonB\_83: (Start: 1 @48743 has 16 MA's), (2, 48818), (4, 48842), (7, 48944),

Gene: Nason\_81 Start: 48931, Stop: 49137, Start Num: 1 Candidate Starts for Nason\_81: (Start: 1 @48931 has 16 MA's), (2, 49006), (5, 49078),

Gene: Tribby\_84 Start: 49500, Stop: 49706, Start Num: 1 Candidate Starts for Tribby\_84: (Start: 1 @49500 has 16 MA's), (2, 49575), (5, 49647),